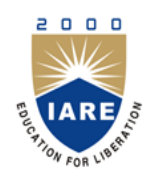

**INSTITUTE OF AERONAUTICAL ENGINEERING**

**(Autonomous)**

**Dundigal, Hyderabad - 500 043**

# **MODEL QUESTION PAPER**

B.Tech V Semester End Examinations, November - 2019

**Regulations: IARE-R16**

## **WEB TECHNOLOGIES**

(Information Technology)

**Time: 3 hours Max. Marks: 70** 

Answer ONE Question from each Unit All Questions Carry Equal Marks All parts of the question must be answered in one place only

## **UNIT – I**

- 1. a) What is a frame? What are the advantages of using a frame? Briefly explain the creation of frames in HTML with an example. **[7M]**
	- b) Create a simple calculator web application that takes two numbers and an operator  $(+, -, -)$ /,\*and %) from an HTML page and returns the result page with the operation performed on the operands. **[7M]**
- 2. a) Explain different types of Cascading Style Sheets. Write an HTML page that contains a selection box with a list of countries. When the user selects a country, its capital should be printed next to the list. Add CSS to customize the properties of font of the capital (color, bold and font size). **[7M]**
	- b) Write an HTML page that has one input, which can take multi-line text and a submit button. Once the user clicks the submit button should show the number of characters, words and lines in the entered using an alert message. Words are separated with space and lines are separated with new line character. **[7M]**

### **UNIT – II**

- 3. a) What is the difference between XML DTD and XML schema or XSD? Justify the four possible key words in a DTD declaration. **[7M]**
	- b) Write an application to create a XML document from a university employee database. The XML document should contain the following: i) Employee idii) Employee Name iii) Designation **[7M]**
		- iv) Address v) Department vi) The last twelve month performance summary.
- 4. a) What is an Object in java script? Discuss Java script objects in detail. Differentiate between HTML and DHTML. **[7M]**
	- b) Build a Web page ,which accept user information and user comments on the web site to check if all the Text fields have being entered with data else display an alert message. **[7M]**

#### **UNIT – III**

- 5. a) Explain the servlet architecture and various interfaces invoked by servlet container. Explain how java servlet perform session handling. **[7M]**
	- b) Develop a JSP for a news channel to conduct public opinion poll on any topic. Users will respond through yes/no answer. Later display the results in percentages. **[7M]**
- 6. a) Explain different packages that support Servlet request and responses. With suitable coding, Explain how a Servlet is used for server side programming. **[7M]**
	- b) Develop a JSP to act as a simple search engine with the support of a necessary database. Web page will accept the topic name and JSP will be activated by a "submit" button. JSP will open relevant page with a set of relevant URL's for the topic. **[7M]**

#### **UNIT – IV**

- 7. a) What is an array? How array is declared in PHP. Also explain various types of array with suitable examples. **[7M]**
	- b) Create user validation web application in PHP, where the user submits the login name and password to the server. The name and password are checked against the data already available in Database and if the data matches, a successful login page is returned. Otherwise a failure message is shown to the user. **[7M]**
- 8. a) What are functions? Explain different types of functions in PHP. Briefly explain How to add parameters in PHP functions. **[7M]**
	- b) Create a web application in PHP that takes name and age from an HTML page. If the age is less than 18 it should send a page with "Hello <name>, you are not authorized to visit the site "message, where  $\le$ name> should be replaced with the entered name. Otherwise it should send "Welcome <name> to this site "message. **[7M]**

### $UNIT - V$

- 9. a) What is the main difference between GET and POST method in PHP? Explain with suitable examples. **[7M]**
	- b) A user validation web application in PHP, where the user submits the login name and password to the Server. The name and password checked against the data already available in Database and if data matches, a successful login page is returned. Otherwise a fail message is shown to the user. **[7M]**
- 10. a) How to create a session in PHP? How to set a value in session? How to Remove data from a session? **[7M]**
	- b) Write a PHP program to check if a number is an Armstrong number or not. Return true if the number is Armstrong otherwise return false. **[7M]**

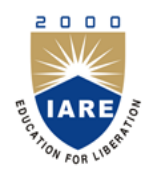

**INSTITUTE OF AERONAUTICAL ENGINEERING**

**(Autonomous)**

**Dundigal, Hyderabad - 500 043**

#### **COURSE OBJECTIVES: The course should enable the students to:**

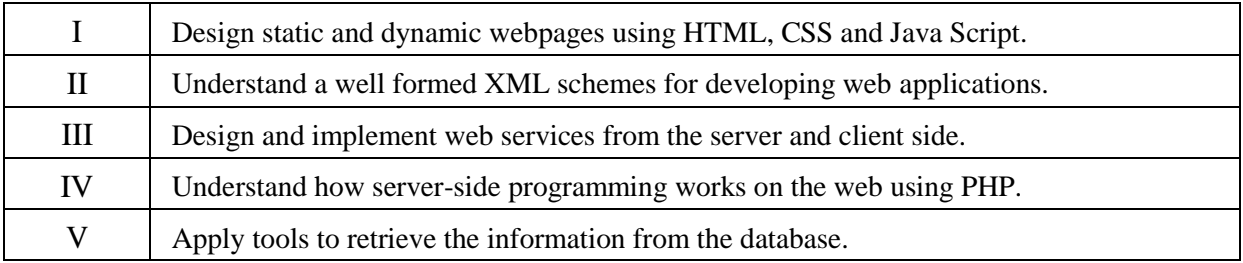

## **COURSE OUTCOMES (COs):**

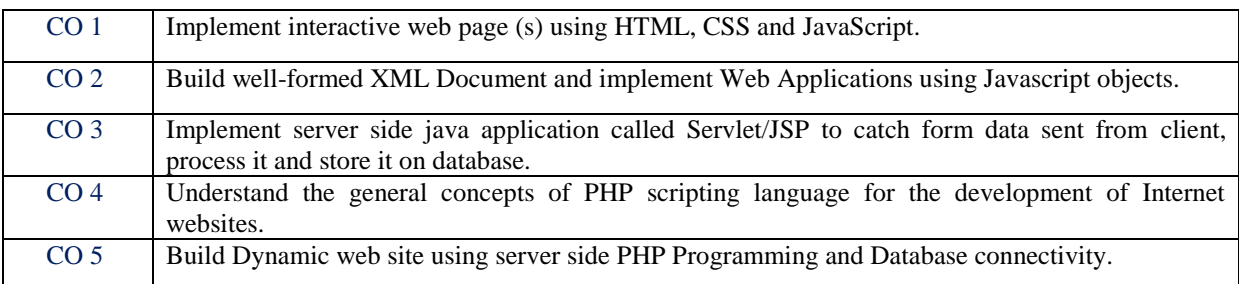

## **COURSE LEARNING OUTCOMES (CLOs):**

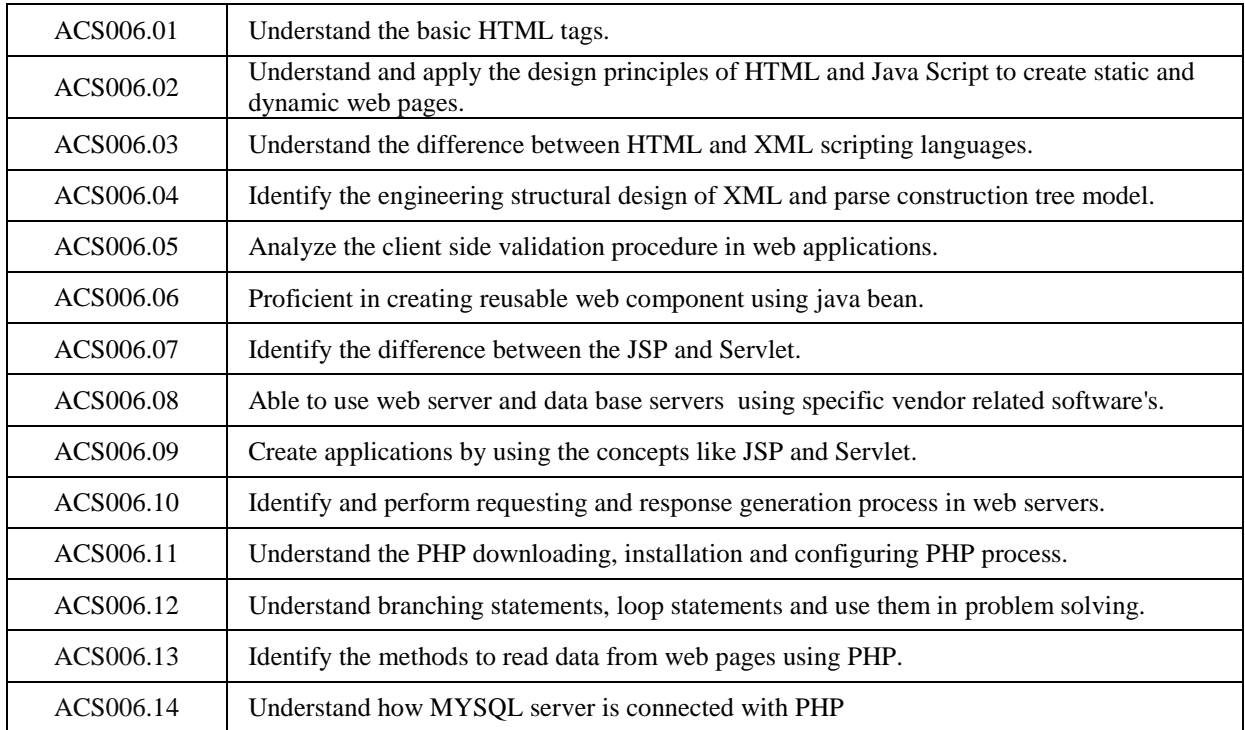

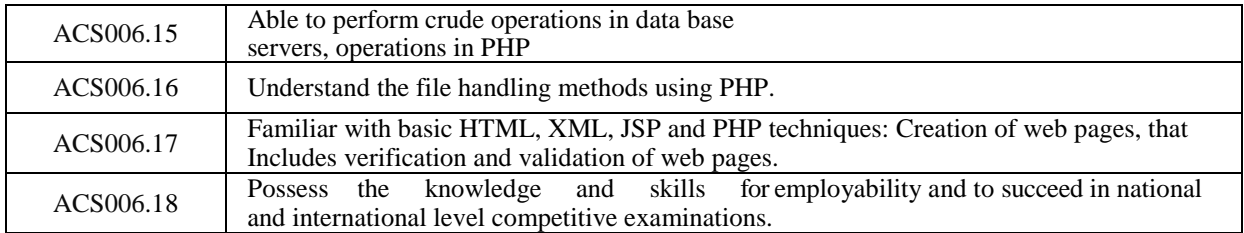

### **MAPPING OF SEMESTER END EXAMINATION - COURSE OUTCOMES**

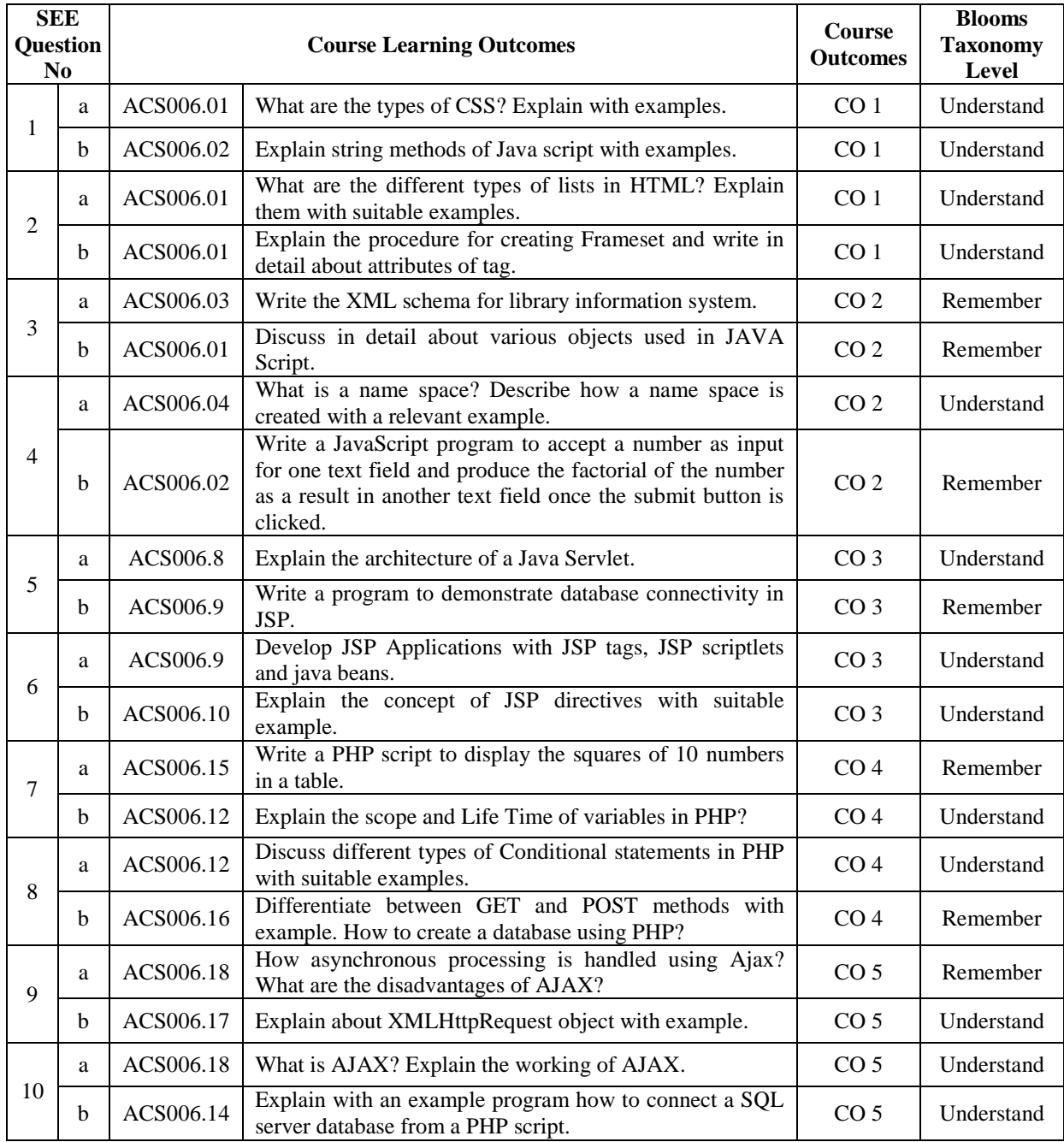